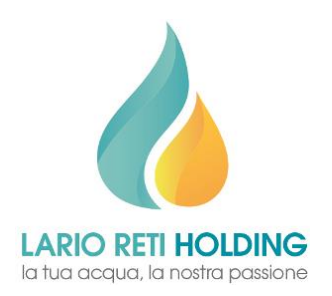

## Lario Reti Holding S.p.A. Azienda certificata ISO 9001:2015

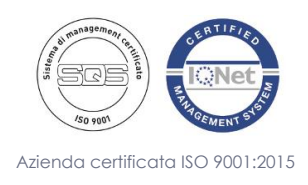

v04\_161020

Casella Postale n. 318 Lecco Centro – 23900 Lecco Capitale Sociale € 42.810.322 interamente versato Codice Fiscale – Partita I.V.A. e Registro Imprese C.C.I.A.A. di Lecco n° 03119540130 – REA LC-307531 Sito web: www.larioreti.it – E-mail: info@larioreti.it – Pec: segreteria@larioretipec.it – Fax: 0341.469870

## **Piattaforma per segnalazioni whistleblowing**

Lario reti holding S.p.A. ha attivato una Piattaforma informatica per la gestione delle segnalazioni di illeciti e irregolarità (cd. whistleblowing).

La scelta di adottare una piattaforma informatica nasce dalla volontà della Società di fornire massima garanzia di riservatezza al Segnalante, al contenuto delle segnalazioni e alla relativa documentazione fornita, grazie all'utilizzo di modalità informatiche e strumenti di crittografia.

Per accedere alla piattaforma, cliccare sul seguente link:

## https://larioreti.whistleblowing.it.

L'uso della Piattaforma consente:

- l'inserimento della segnalazione attraverso la compilazione di un questionario e l'invio in forma anonima;
- il ricevimento da parte del Responsabile per la Prevenzione della Corruzione (RPCT) che garantisce la confidenzialità del segnalante;
- il dialogo, in forma anonima, tra il segnalante e l'RPCT per richieste di chiarimenti o approfondimenti, senza quindi la necessità di fornire contatti personali;
- che la segnalazione sia inserita da qualsiasi dispositivo digitale (es. pc, tablet) sia dall'interno dell'ente che dal suo esterno. La tutela dell'anonimato è garantita in ogni circostanza.

Per effettuare una segnalazione, cliccare sul pulsante "invia una segnalazione":

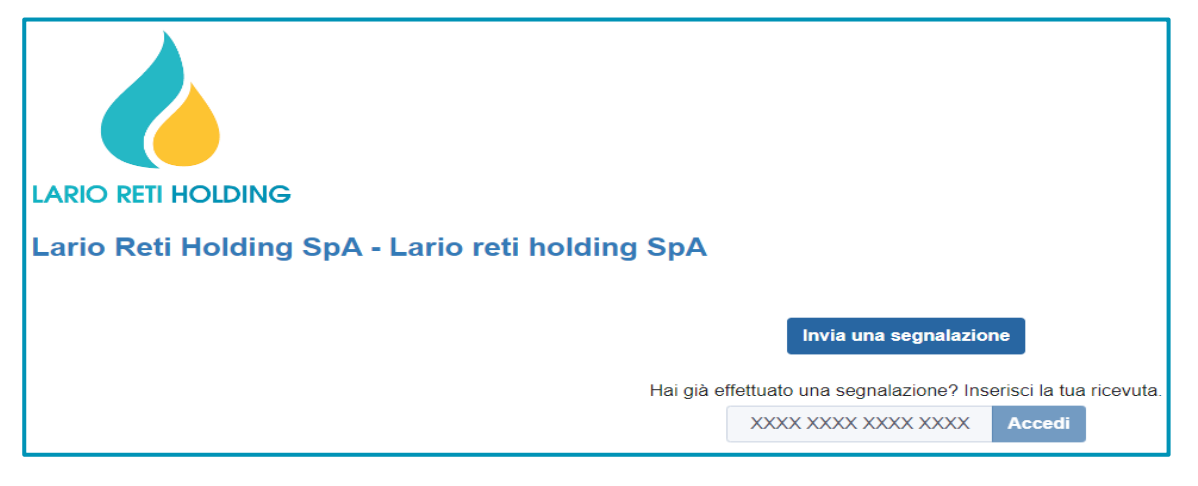

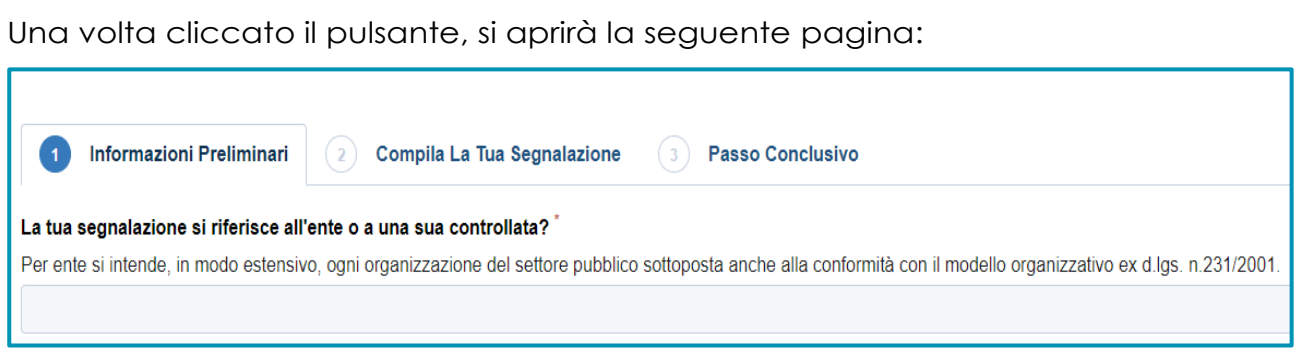

Sarà necessario compilare le seguenti schermate:

- 1) **Informazioni preliminari** il segnalante dovrà indicare se la segnalazione si riferisce all'ente/Lrh o a eventuale società controllata;
- 2) **Compila la tua segnalazione** verrà chiesto se si desidera fornire i propri dati personali o continuare in forma anonima, la tipologia di illecito da segnalare, breve descrizione dei fatti e altri dati necessari a descrivere l'accaduto, e sarà possibile caricare eventuali documenti;
- 3) **Passo conclusivo** il segnalante dovrà esprimere la presa visione dell'informativa in materia di diritti del segnalante e tutela della riservatezza e dell'informativa privacy.
- Al termine, cliccare su "invia".

Registrando la tua segnalazione su questo portale, otterrai un codice identificativo univoco di 16 cifre, c.d. "*key code*", che dovrai utilizzare per "dialogare" con il RPCT della Società in modo spersonalizzato e per essere costantemente informato sullo stato di lavorazione della segnalazione inviata.

Ricordati di conservare con cura il codice identificativo univoco della segnalazione, in quanto, **in caso di smarrimento, lo stesso non potrà essere recuperato o duplicato in alcun modo.**

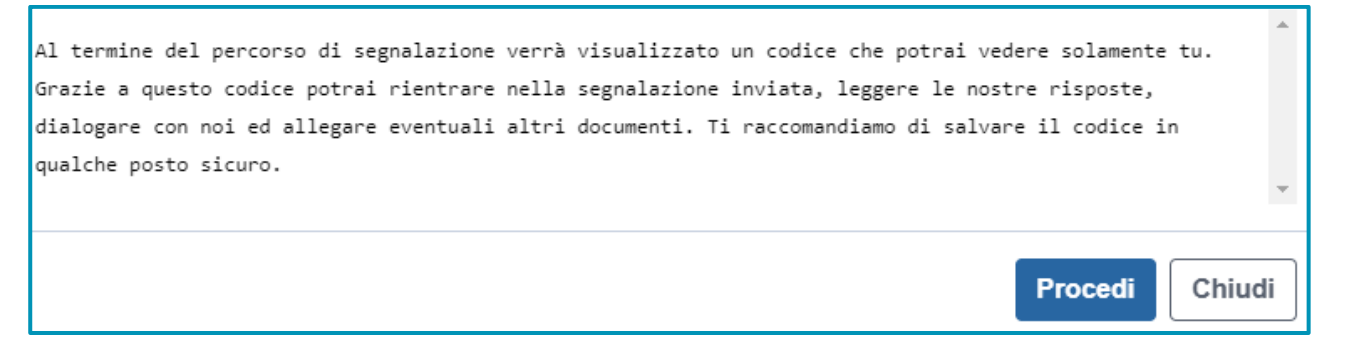

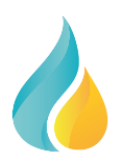